# CX-AM335x LED 제어 안되는 문제

<http://www.mangoboard.com/> http://cafe.naver.com/embeddedcrazyboys Crazy Embedded Laboratory

## Document History

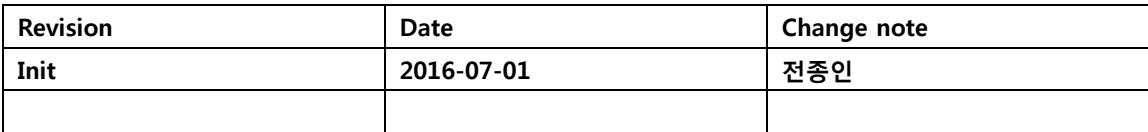

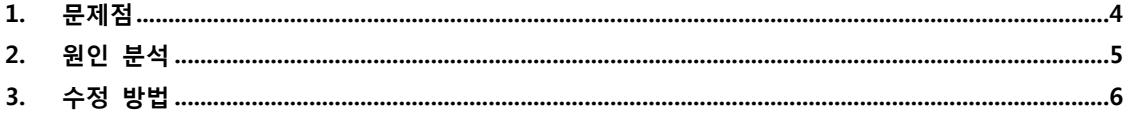

#### <span id="page-3-0"></span>1. 문제점

LED가 제어가 되지 않고, 항상 켜져 있음.

### **Indicator LEDS**

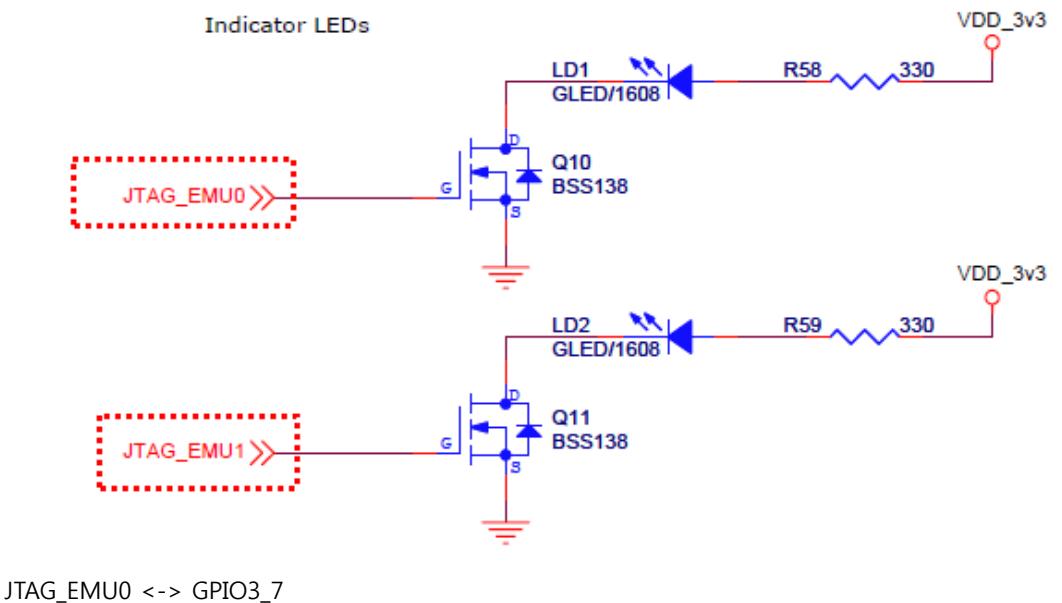

JTAG\_EMU1<-> GPIO3\_8

JTAG\_EMU0 <-> GPIO3\_7 (LED1 제어 방법)

echo 103 > /sys/class/gpio/export echo out > /sys/class/gpio/gpio103/direction echo 1 > /sys/class/gpio/gpio103/value echo 0 > /sys/class/gpio/gpio103/value

JTAG\_EMU1 <-> GPIO3\_8 (LED1 제어 방법)

echo 104 > /sys/class/gpio/export echo out > /sys/class/gpio/gpio104/direction echo 1 > /sys/class/gpio/gpio104/value echo 0 > /sys/class/gpio/gpio104/value

제어가 되지 않음 항상 High로 유지함.

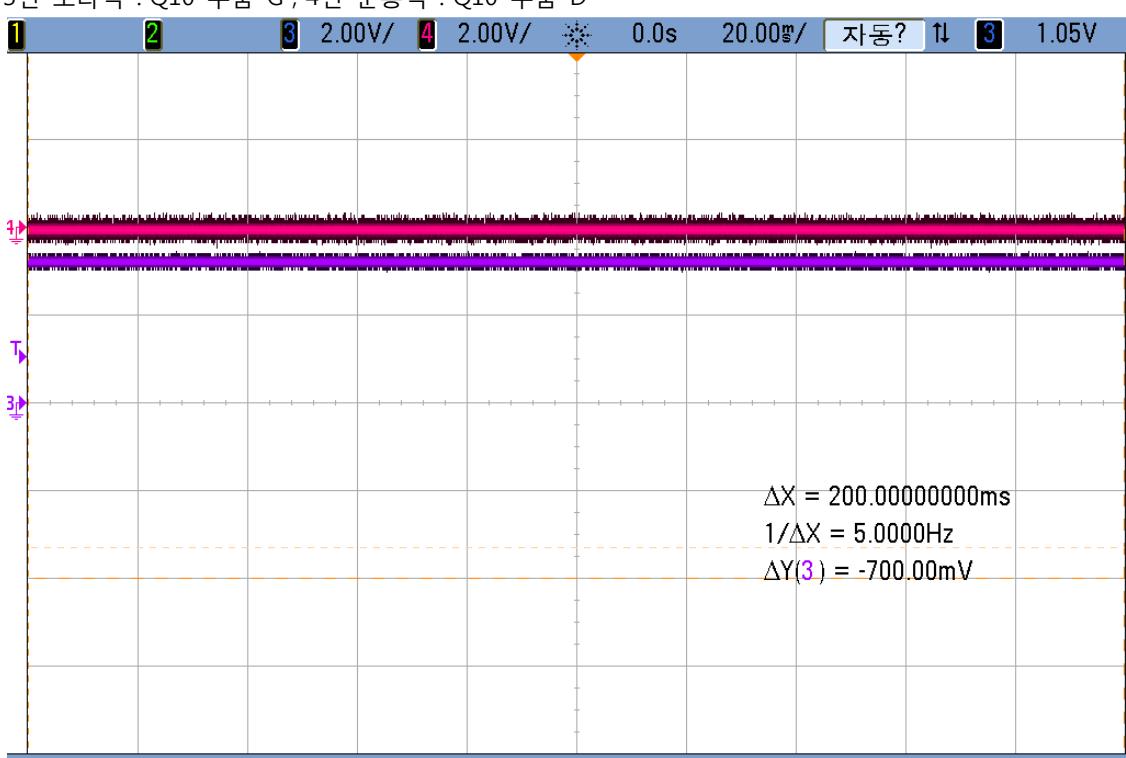

#### 3번 보라색 : Q10 부품 G , 4번 분홍색 : Q10 부품 D

#### <span id="page-4-0"></span>2. 원인 분석

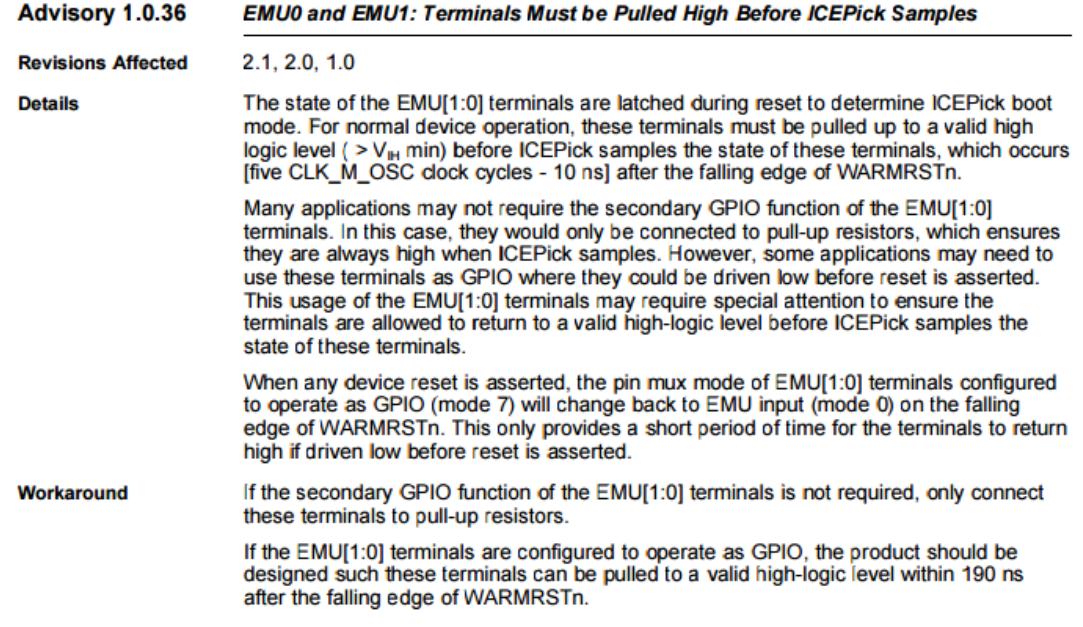

EMU[1:0] 는 WARMRSTn 신호가 Falling edge후에 190ns 안에 high가 되도록 디자인 되어야 된다고 되어 있습니다.

#### <span id="page-5-0"></span>3. 수정 방법

수정내용

"arch/arm/mach-omap2/board-am335xevm.c"

static struct pinmux\_config lcd\_power[] = {

{"gpmc\_csn2.gpio1\_31",OMAP\_MUX\_MODE7 | AM33XX\_PIN\_OUTPUT},

{"gpmc\_csn3.gpio2\_0", OMAP\_MUX\_MODE7 |AM33XX\_PIN\_OUTPUT },

//CRZ\_icanjji crazyboys 20160701 LED control

 {"emu0.gpio3\_7", OMAP\_MUX\_MODE7 |AM33XX\_PIN\_OUTPUT }, {"emu1.gpio3\_8", OMAP\_MUX\_MODE7 |AM33XX\_PIN\_OUTPUT }, {NULL, 0},

};

수정 후 아래와 같이 제어하면 제어가 됩니다.

JTAG\_EMU0 <-> GPIO3\_7 (LED1 제어 방법)

echo 103 > /sys/class/gpio/export

echo out > /sys/class/gpio/gpio103/direction

echo 1 > /sys/class/gpio/gpio103/value

echo 0 > /sys/class/gpio/gpio103/value

JTAG\_EMU1 <-> GPIO3\_8 (LED1 제어 방법)

echo 104 > /sys/class/gpio/export echo out > /sys/class/gpio/gpio104/direction echo 1 > /sys/class/gpio/gpio104/value echo 0 > /sys/class/gpio/gpio104/value

확인 방법

cat /sys/kernel/debug/gpio

- cat /sys/kernel/debug/omap\_mux/emu0
- cat /sys/kernel/debug/omap\_mux/emu1

OUTPUT으로 설정이 되어 있습니다.

[root@localhost ~]# cat /sys/kernel/debug/omap\_mux/emu0 name: emu0.gpio3\_7 (0x44e109e4/0x9e4 = 0x0007), b NA, t NA mode: OMAP\_MUX\_MODE7 | AM33XX\_PIN\_OUTPUT signals: emu0 | NA | NA | NA | NA | NA | NA | gpio3\_7

[root@localhost ~]# cat /sys/kernel/debug/omap\_mux/emu1 name: emu1.gpio3\_8 (0x44e109e8/0x9e8 = 0x0007), b NA, t NA mode: OMAP\_MUX\_MODE7 | AM33XX\_PIN\_OUTPUT signals: emu1 | NA | NA | NA | NA | NA | NA | gpio3\_8